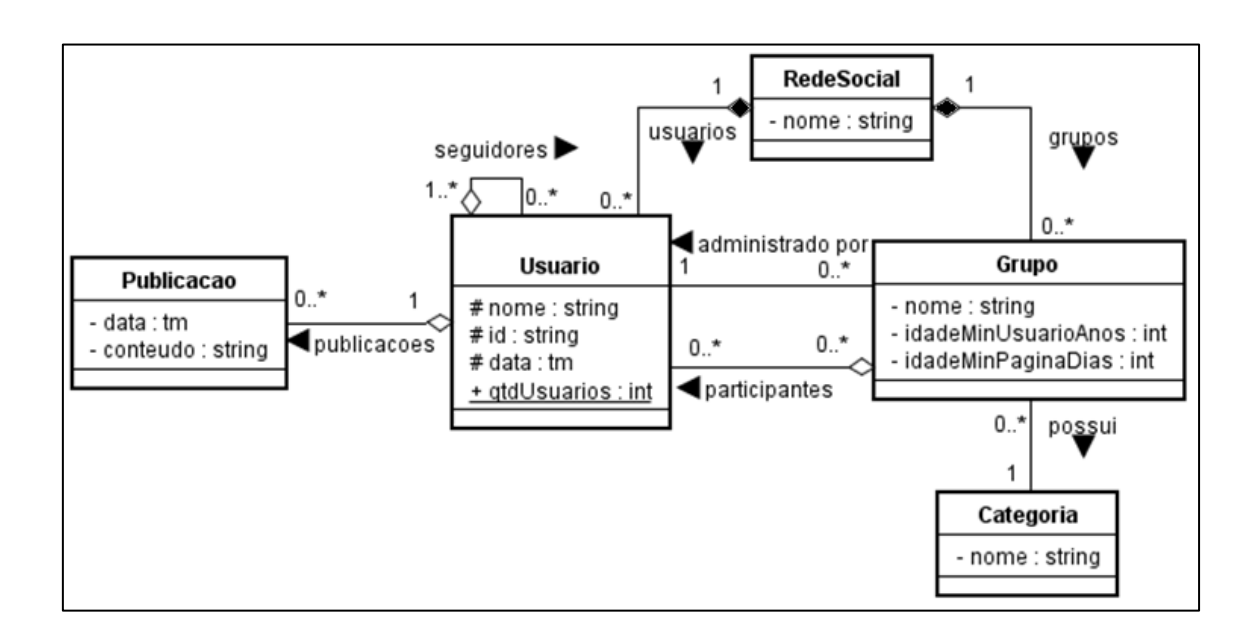

1) Implemente as classes do diagrama abaixo em Java:

Na função main, crie pelo menos cinco instâncias de cada classe, devidamente conectadas; Para os atributos do tipo tm, usar o tipo Date do java.